# **ChaseDaTrain**

készítette Sebestyén Gábor (segabor@elte.hu) honlap: http://segabor.web.elte.hu/prog3d/

### **A kitűzött feladat**

Vonatrablás: Készítsünk egy "first person" típusú egyszerű játékot. Egy vonat közlekedik elég lassan a színtérben. Fussunk utána, érjük utol. Mindegyik<br>vagonon van egy kis ajtó, az összes ajtó nyitva van, itt be lehet ugor vagon belsejébe, hogy nem az ajtót használja.

#### **A megvalósítás**

A program Java nyelven íródott és Java3D környezetben fut. A hozzáadott modellek Blender3D-ben készültek és x3d formátumban lettek kiexportálva, melyeket a program beolvas. A fejlesztői környezet Eclipse 3.11 Mac OS X 10.4 operációs rendszeren.

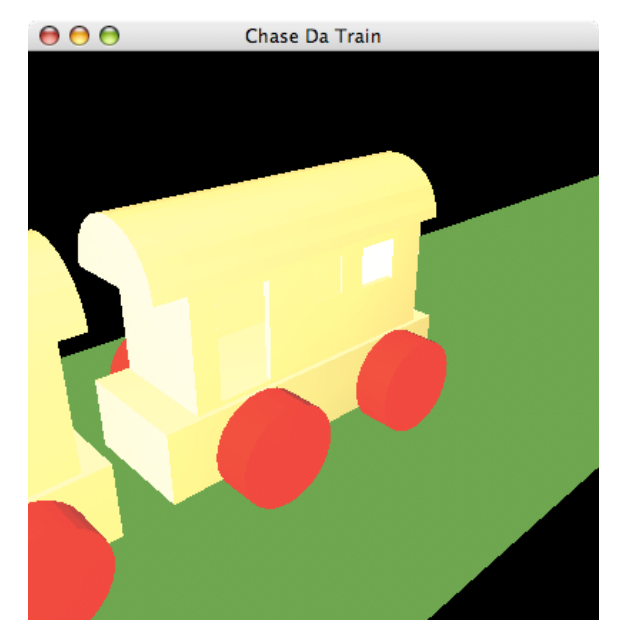

### **Telepítés és futtatás**

A telepítéshez és töltsük le a dist.zip archív állományt és csomagoljuk ki. Elindításhoz a futtassuk a run.sh szkriptet (Mac / Linux). Windows-os futtatás is<br>lehetséges, ehhez csak át kell alakítani a szkriptet.

## **Kezelés**

- A kamerát billentyűzet segítségével irányíthatjuk:<br>nyilak zoom in/out és jobbra-balra eltolás / forgatás módosítók segítségével (Shift és Ctrl billentyűk).
- = eredeti kameranézet visszaállítás<br>+/- milyen mélységig lásson a kamera
- milyen mélységig lásson a kamera (meddig rendereljen a program)